## SIP Testing Checklist

This document contains a test checklist for XO Enterprise SIP Trunking. The test verifies the basic interoperability, features of the appliance, and the integration of the architecture framework into XO Enterprise SIP. This certification test plan was executed in XO's Plano Certification Laboratory (Plano Lab) which is equipped with a variety of test equipment and is capable of simulating XO's VoIP network environment.

This may serve as a guide to SIP testing but is not intended as a certification or endorsement of any given device. XO always recommends testing directly with the SIP provider in order to determine interoperability.

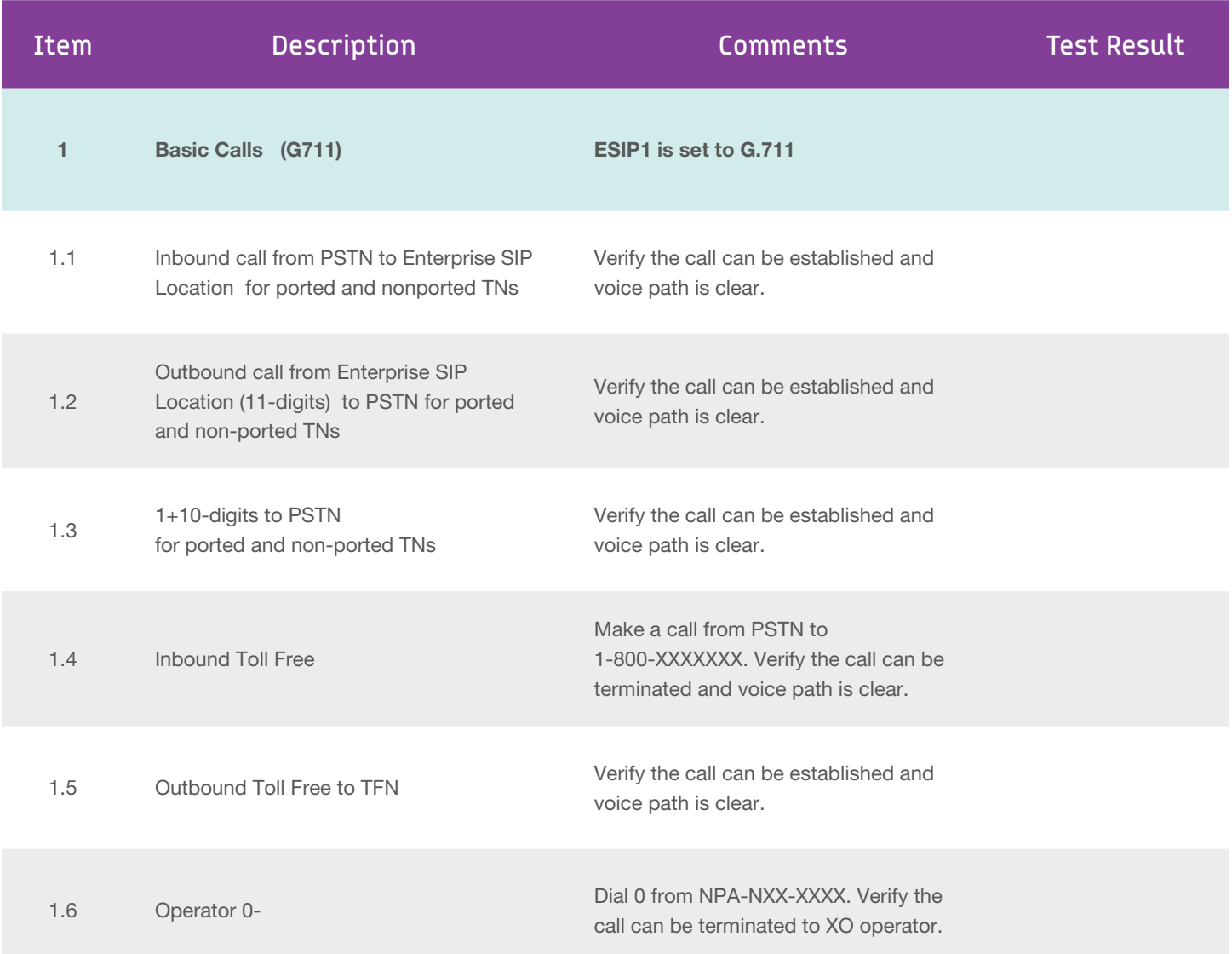

Give us a call today at 877-617-2111 or visit [xo.com/esip](http://xo.com/esip)

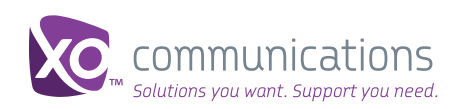

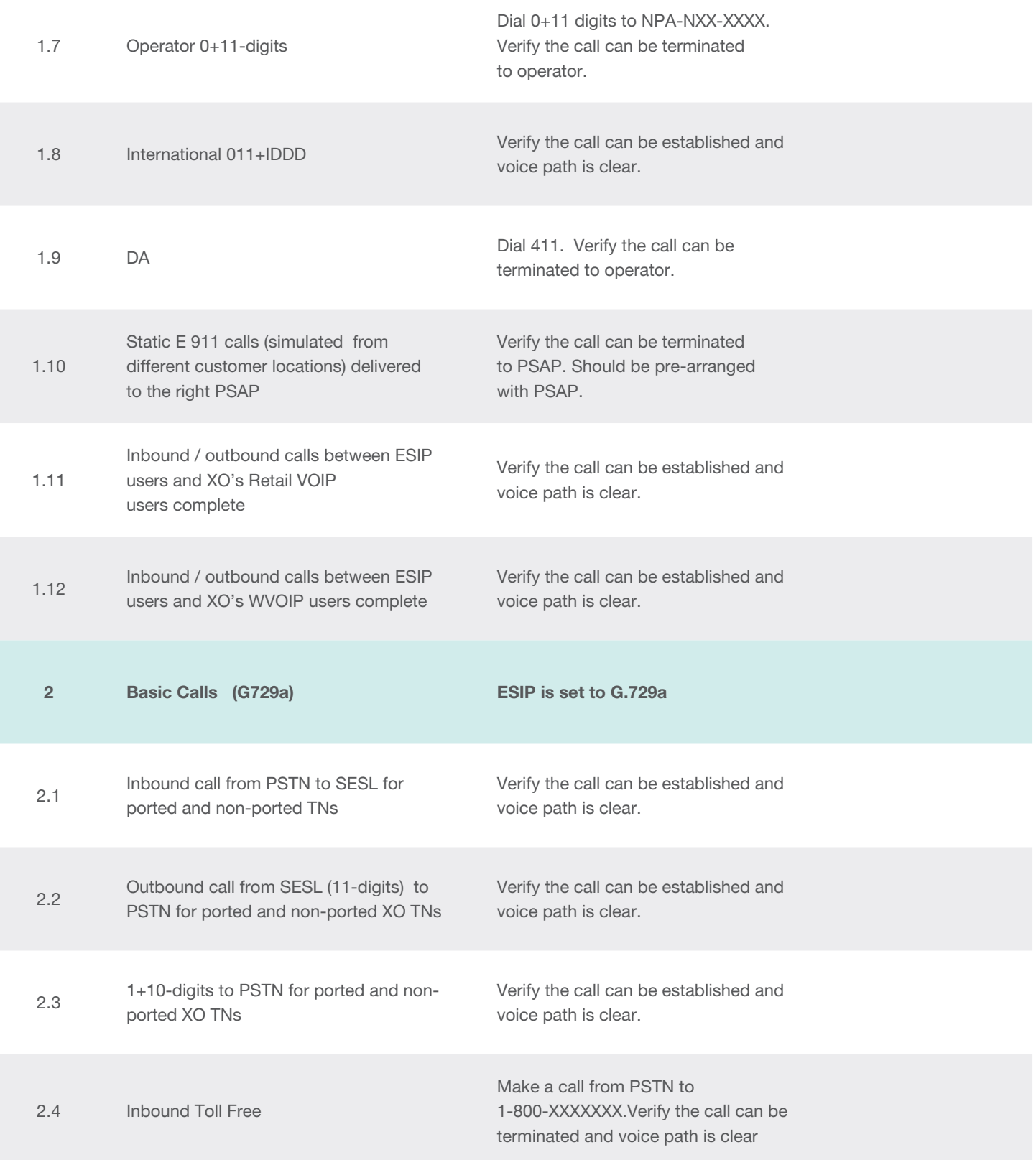

© 2012 XO Communications, LLC

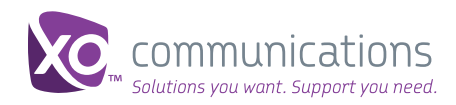

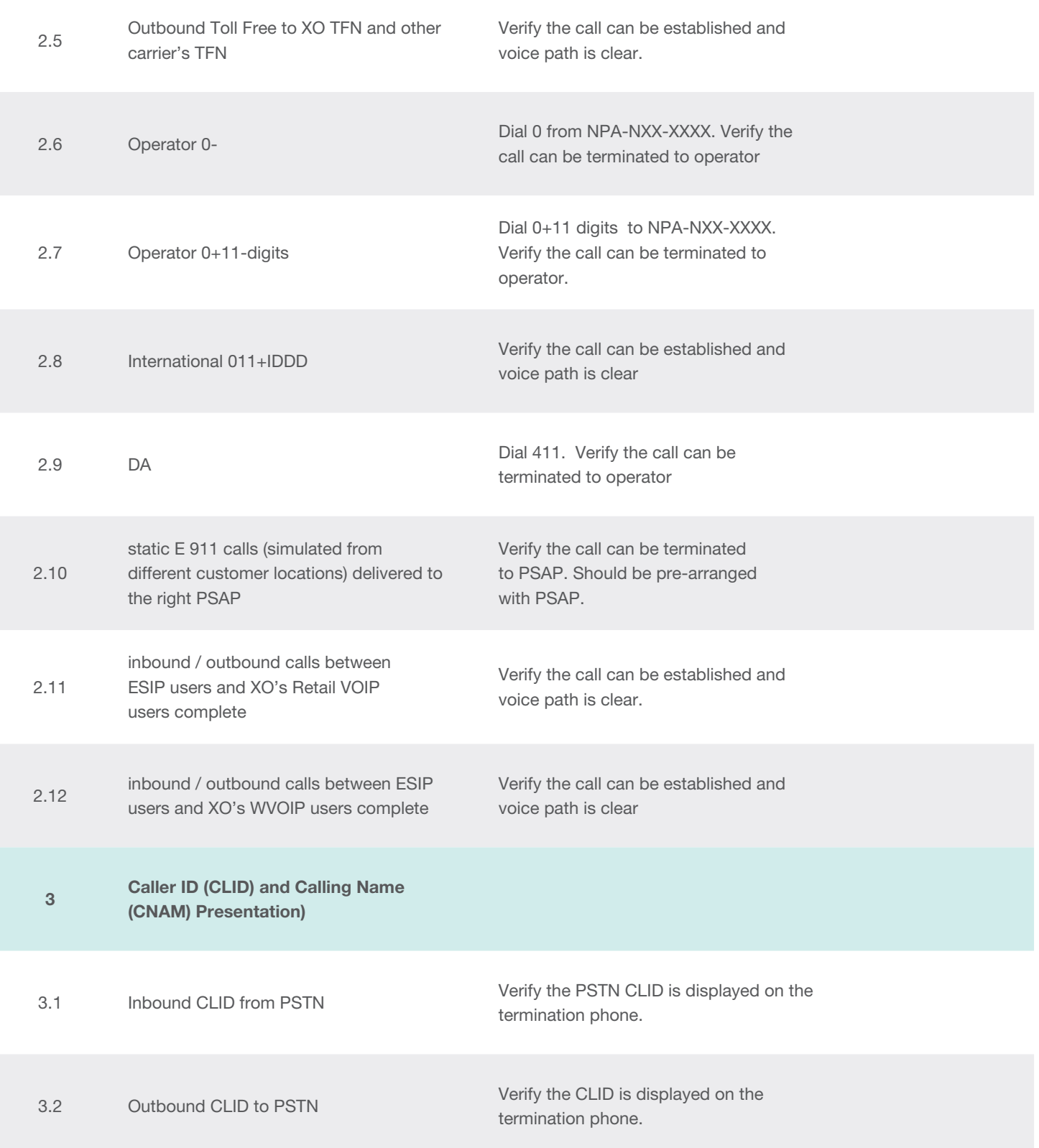

© 2012 XO Communications, LLC

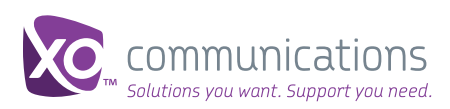

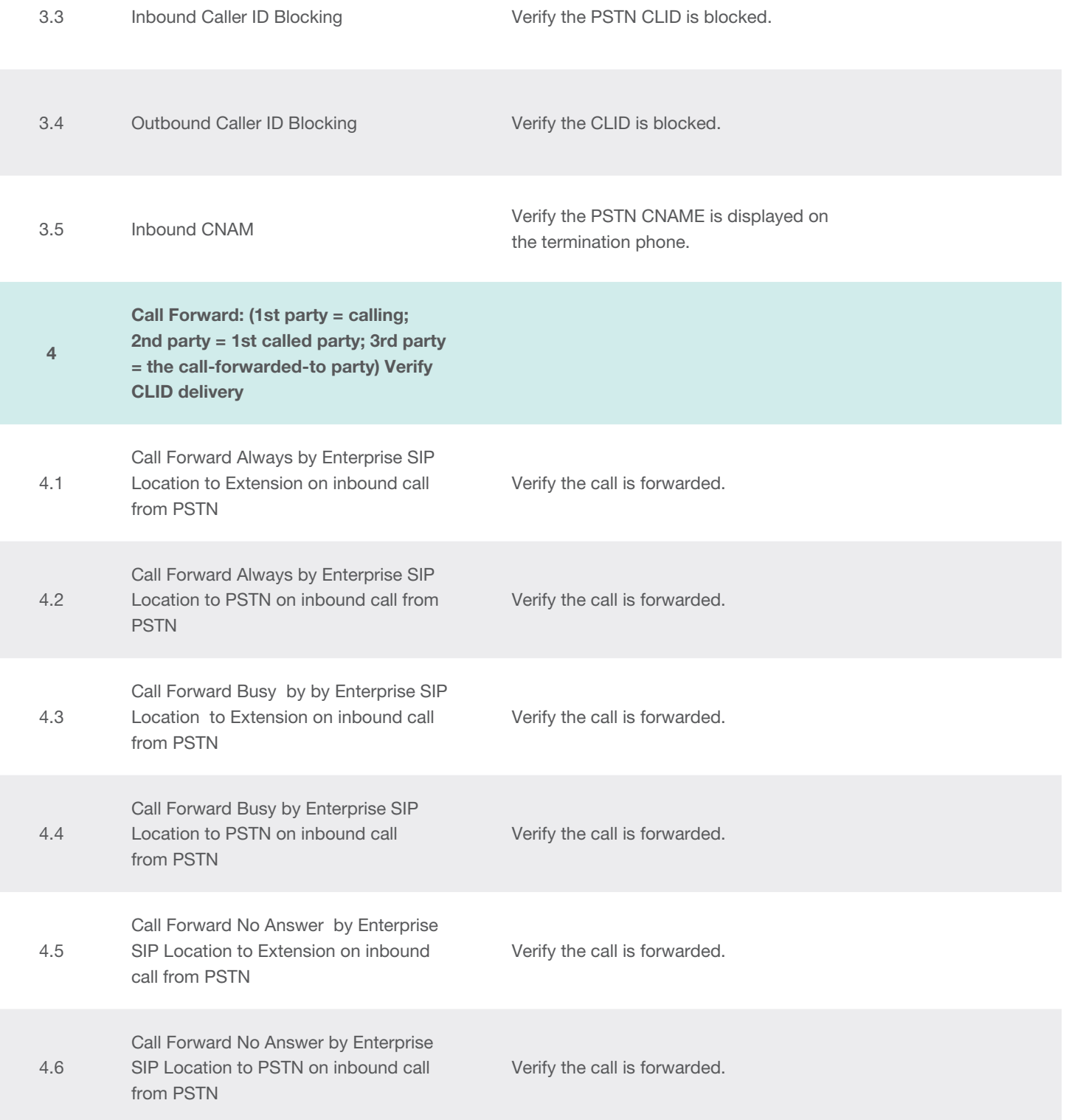

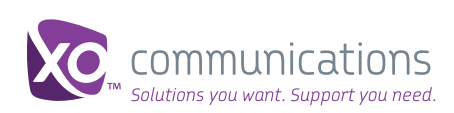

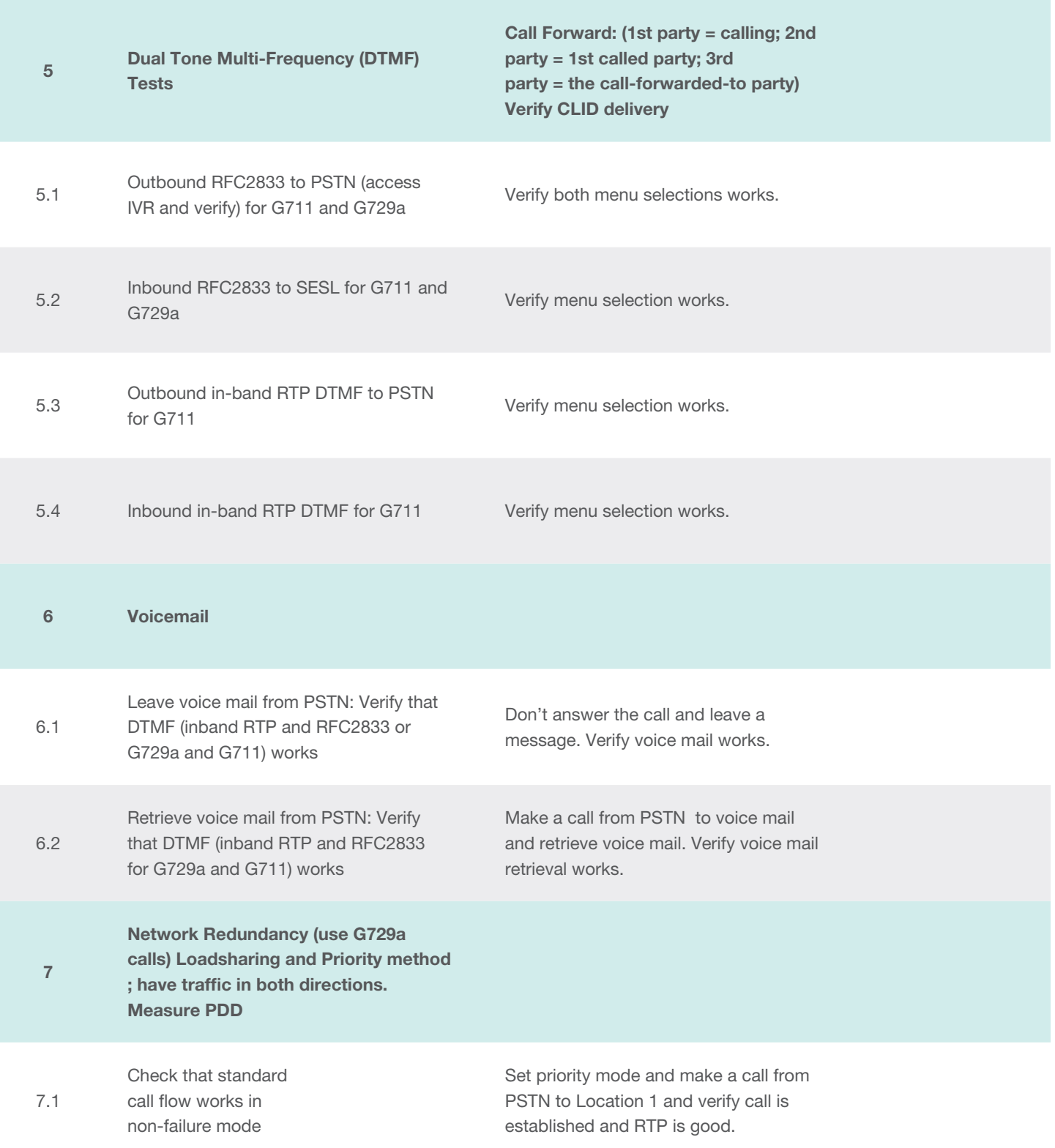

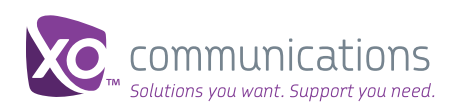

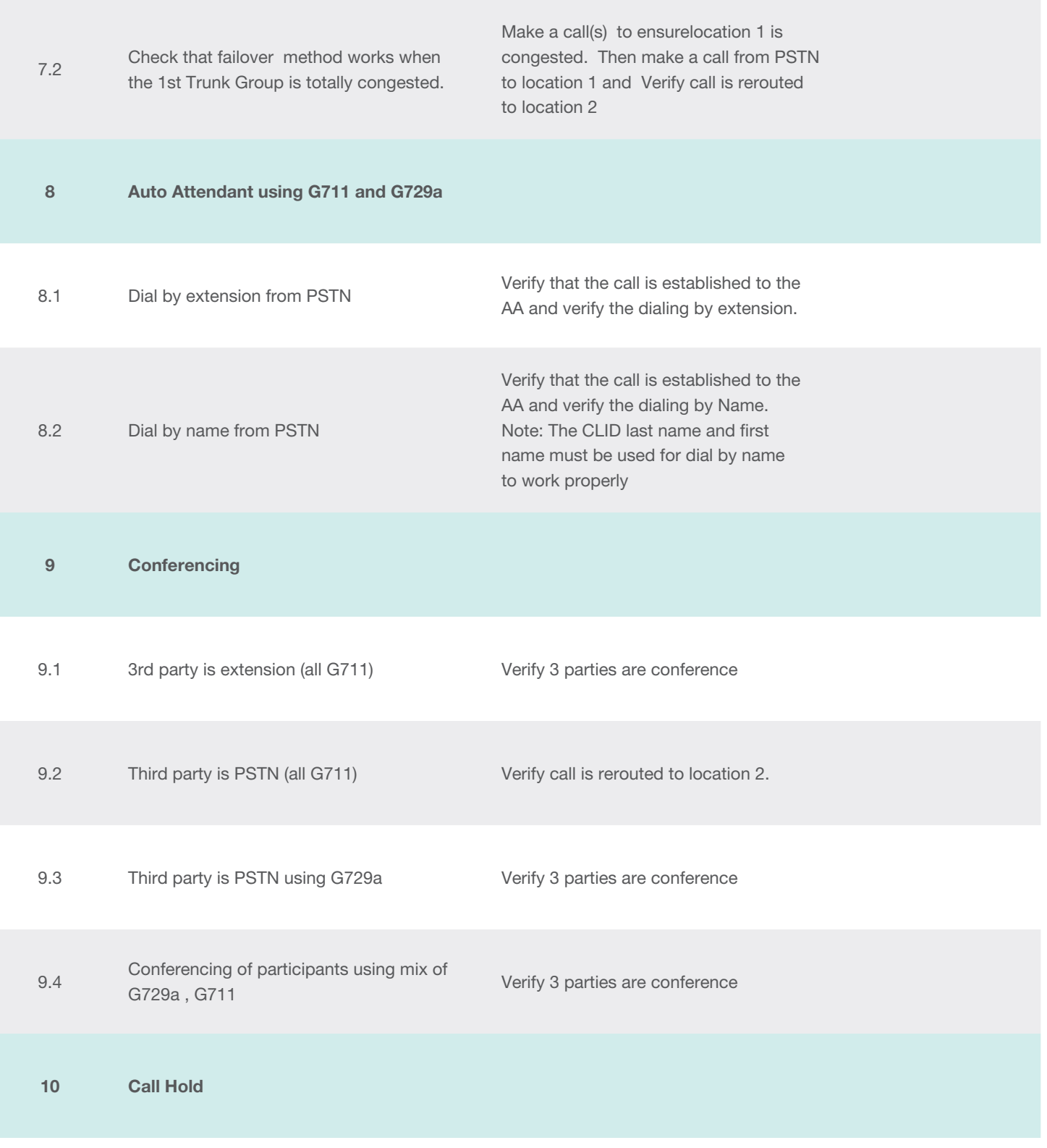

Communications

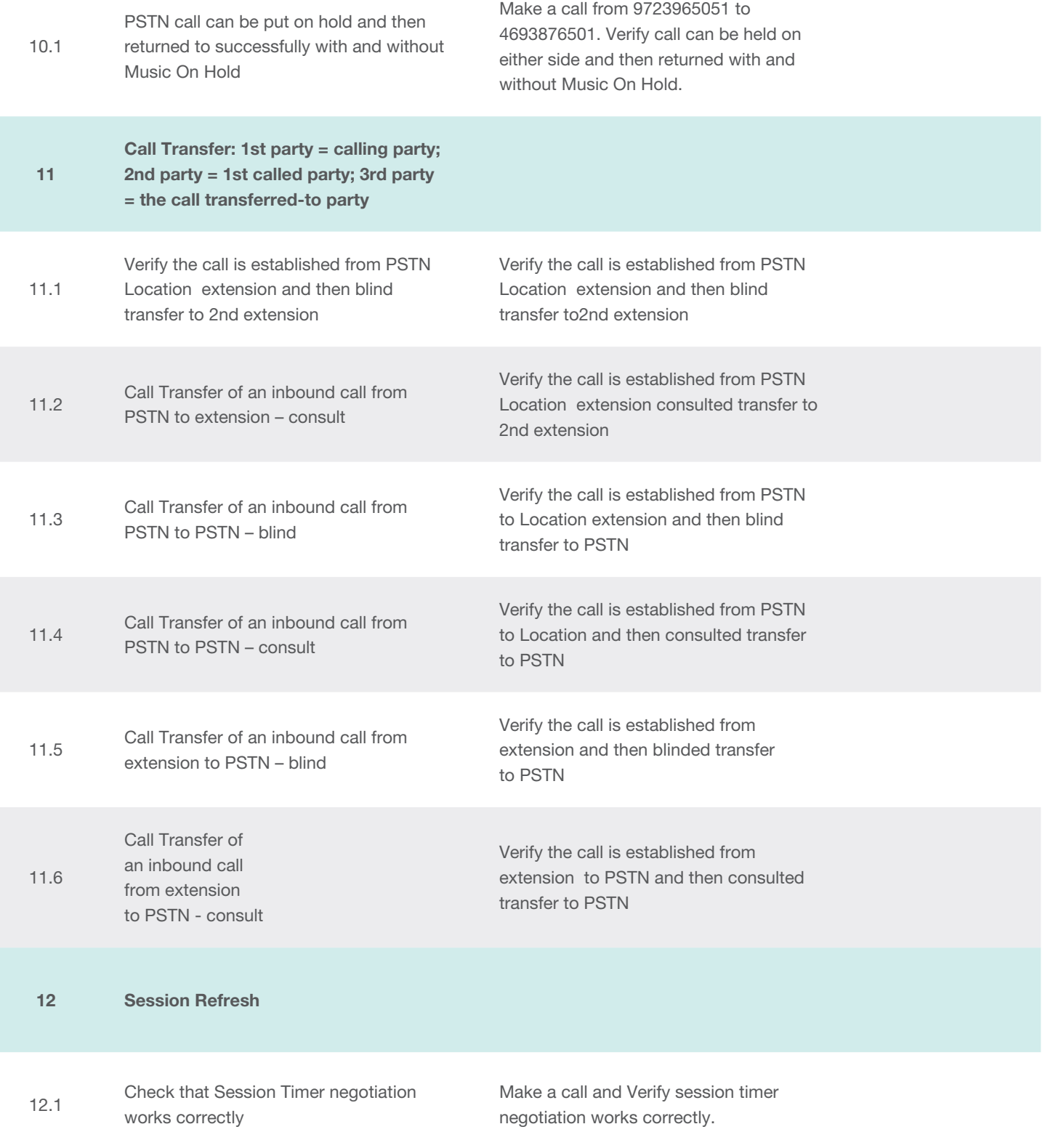

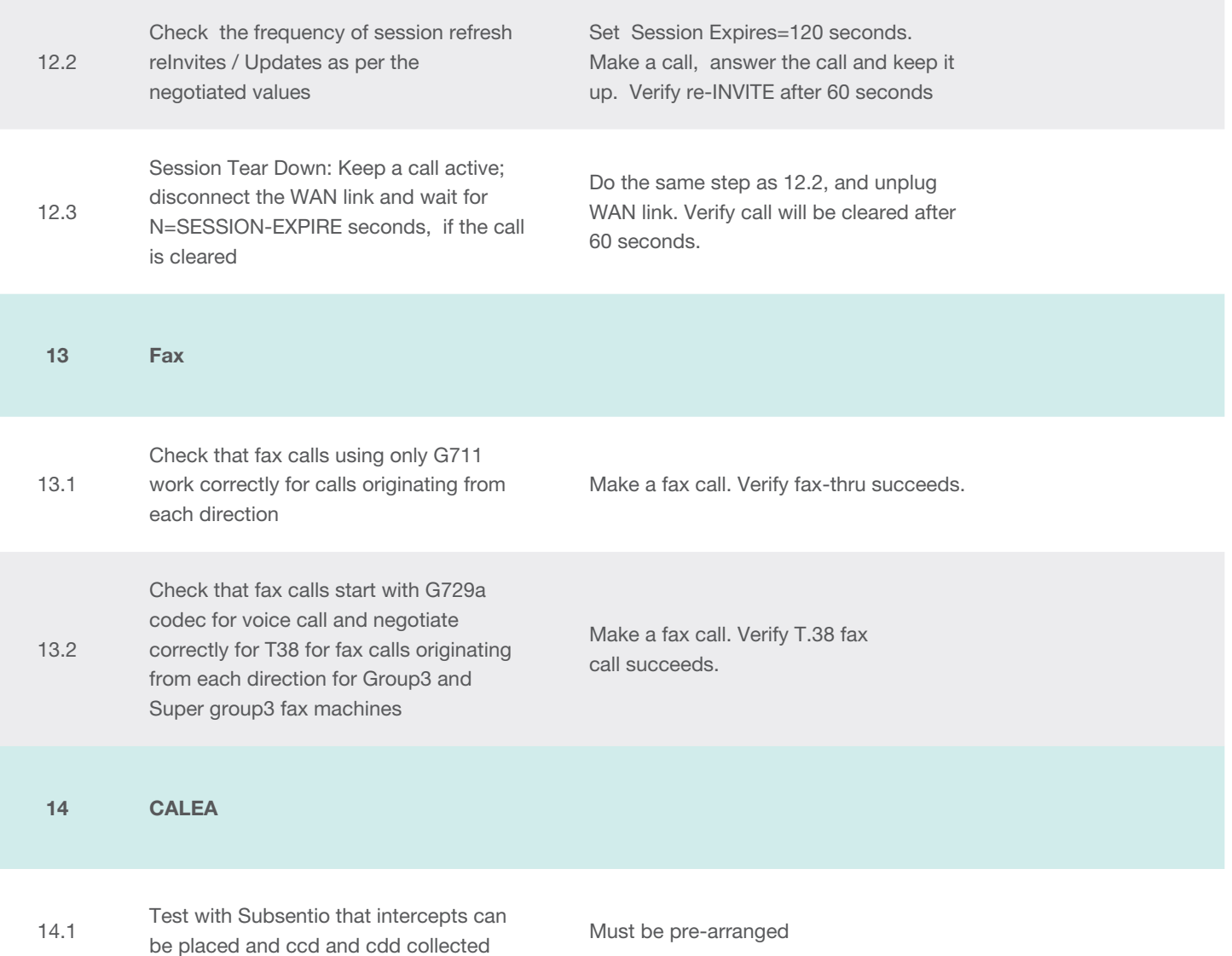

*XO makes no representation of warranty, expressed or implied, as to the accuracy or completeness of the information contained in this document, and nothing contained herein is, or shall be relied upon as, a promise or representation.* 

Give us a call today at 877-617-2111 or visit [xo.com/esip](http://xo.com/esip)

XO Communications is a leading nationwide provider of advanced communications, managed network and IT infrastructure services for business, large enterprise and wholesale customers. These customers include more than half of the Fortune 500, in addition to leading cable, mobile wireless and domestic and international telecommunications companies. XO offers a superior customer experience through its innovative data and IP solutions, its employees' focus on customers and the proven performance of its advanced network.

To learn more about XO Communications, visit [www.xo.com](http://www.xo.com) or [blog.xo.com](http://blog.xo.com). XO Communications is also on [Twitter](http://twitter.com/xocomm), [YouTube,](http://youtube.com/xocommunications) [Facebook](http://facebook.com/xocommunications) and [LinkedIn.](http://www.linkedin.com/company/xo-communications)

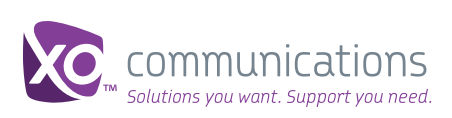